# **QUOTA USER GUIDE**

Brussels, 12 June 2012

This user manual is intended to illustrate how to use the Tariff Quota Consultation website via multiple examples of its functions.

The information found in the DDS Quota Database reflects the situation at the time of viewing with regard to Community Tariff Quotas, the so-called "First-come First-served quotas". Such quotas are managed in accordance with the chronological order of dates of acceptance of declaration for release for free circulation. Each tariff quota is identified by a six-digit order number.

The legal provisions governing the management of these tariff quotas are contained in Articles 308a to 308c of Commission Regulation (EEC) No 2454/93 laying down provisions for implementing of Council Regulation (EEC) No 2913/92 establishing the Community Customs Code.

Further information concerning these tariff quotas may be obtained from the customs authorities of the Member States or the Tariff Quota Service of the European Commission (TAXUD-DDS-Quota@ec.europa.eu).

A number of specific Community tariff quotas for certain agricultural products do not come under the "First-come First-served" management system. For more detailed information concerning those tariff quotas please address queries to the responsible Commission service in DG Agriculture.

In case of questions or comments, please use the link "Mail box" in the banner.

## **SPECIFIC EXPLANATIONS**

## **Tariff quotas**

A tariff quota is any pre-set value or quantity of given goods, which may be imported during a specified period with a reduction or on suspension of the normal customs duties, and beyond which any additional quantity of these goods can be imported by paying normal customs duties.

Importers wishing to benefit from tariff quotas must make a claim in accordance with Community and national requirements.

In accordance with Community provisions, Customs register the date on which they accept each customs declaration. Management of tariff quotas on a "First-come First-served" basis means that when more than one claim on the same tariff quota is being considered, priority is given to the claim which results from the customs declaration(s) accepted first. Claims which have the same priority are given equal treatment.

Within the framework of these rules of management, a tariff quota allocation of is made in the afternoon of each Commission working day, taking into consideration all eligible requests received by the Commission but which are pending allocation.

## **Order Number**

Order numbers are composed of 6 digits. They are provided for in the Regulations creating tariff quotas and are also to be found in the columns relating to particular rates of duty in the TARIC database for the products concerned.

## **Validity period**

Each tariff quota is valid for a specific period which is indicated in the Regulation that establishes that quota. The periods of validity may vary (e.g. yearly, monthly, etc.). A tariff quota can only be allocated to goods for which the acceptance date of the customs declaration falls within the period between the start date and the end date of validity of that quota.

## **Origin**

Most tariff quotas are limited to goods originating in specific countries. It is possible to make queries in the DDS Quota Database based on origin by using the drop-down menu and selecting the country in which you are interested.

## **Initial Amount or volume**

The figure displayed as the initial amount is the total volume of the tariff quota concerned as set out in the relevant EU regulations.

## **Balance**

In the context of tariff quotas the balance is the amount that remains available for use under the quota after the last allocation.

Furthermore, drawing requests under the "First-come First-served" management regime are not treated before the second working day following the date of acceptance of the customs declarations in question. For most tariff quotas, therefore, a number of recent requests are invariably awaiting treatment at the time of any particular enquiry. Priority in relation to any drawing requests treated at the same time as these is determined by reference to the date(s) of acceptance of the respective customs declarations. **The figure displayed as the balance does not take account of pending requests.**

If the figure displayed is 0 it is an indication that the tariff quota has been exhausted.

## **Exhausted Date**

A date displayed as the date of exhaustion of a tariff quota is the date of acceptance by the customs of the most recent declaration benefiting from that tariff quota, as established by the last allocation.

## **Critical**

The critical status of each tariff quota is determined in accordance with Article 308c of Regulation (EEC) No 2454/93. If a tariff quota is "critical" the Customs administration may request a guarantee at the time of release of the goods into free circulation.

### **Last import date**

This is the acceptance date of the most recent customs declaration treated in the allocation.

### **Last allocation date**

The last allocation date is the most recent date on which an allocation has been done.

## **Total awaiting allocation**

The figure displayed as the "total awaiting allocation" is the aggregate total of the drawing requests received by the Commission for a particular tariff quota which has not yet been treated.

#### **Blocking period**

Sometimes it is necessary, for reasons of equity, to temporarily prevent drawings from being granted on a particular tariff quota. The blocking period is the period during which no allocations are made on this tariff quota.

## **Suspension Period**

Sometimes legal provisions are adopted for the suspension of the application of a particular tariff quota. A request for drawing on a suspended tariff quota which was is in a declaration during the period of suspension will be automatically rejected by the Quota2 system.

#### **Associated Taric code**

The associated TARIC codes are commodity codes referring to goods entitled to benefit from a tariff quota.

# **SEARCH BY ORIGIN**

A country can be found by indicating the full name of the country. The result of the origin query always indicates the country name and all the possible country groups to which it belongs.

#### **Search by a country name (origin)**

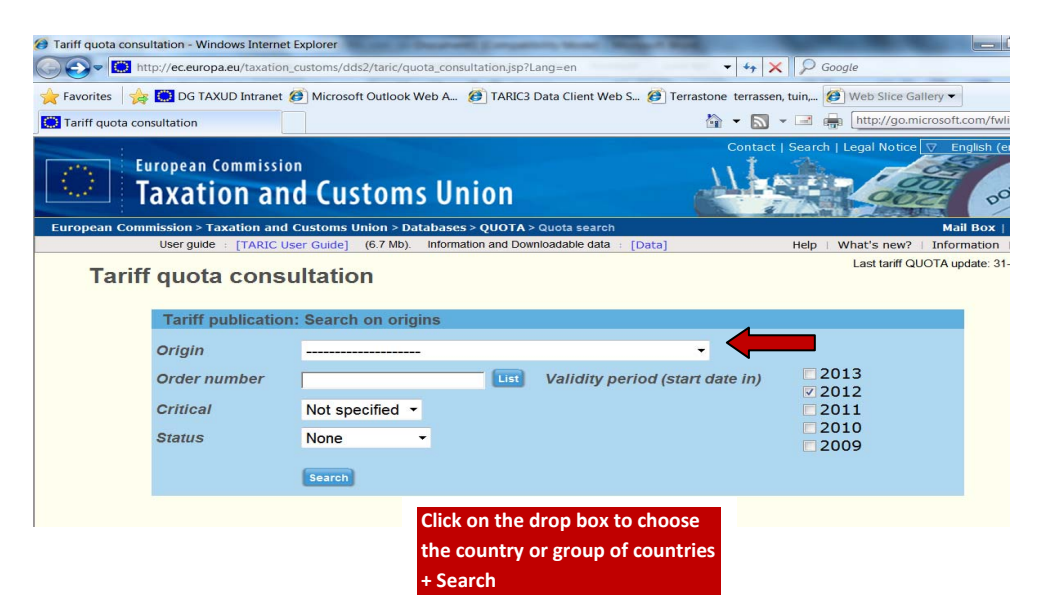

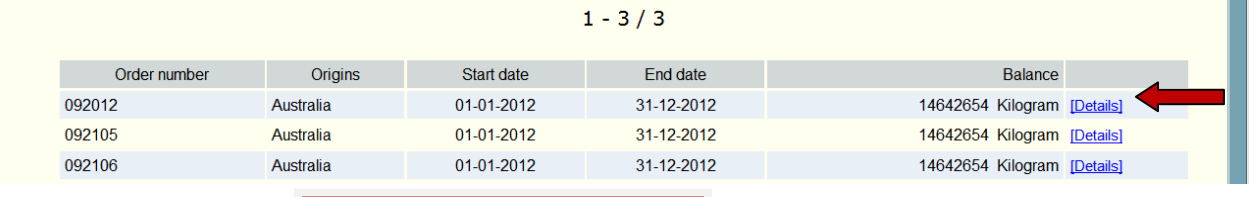

**In this example three tariff quotas with the chosen country of origin are selected indicating the 'Start Date', 'End Date' and the 'Balance'. Click on "Details" to the right of each line for information on the tariff quota.**

# **Tariff quota details**

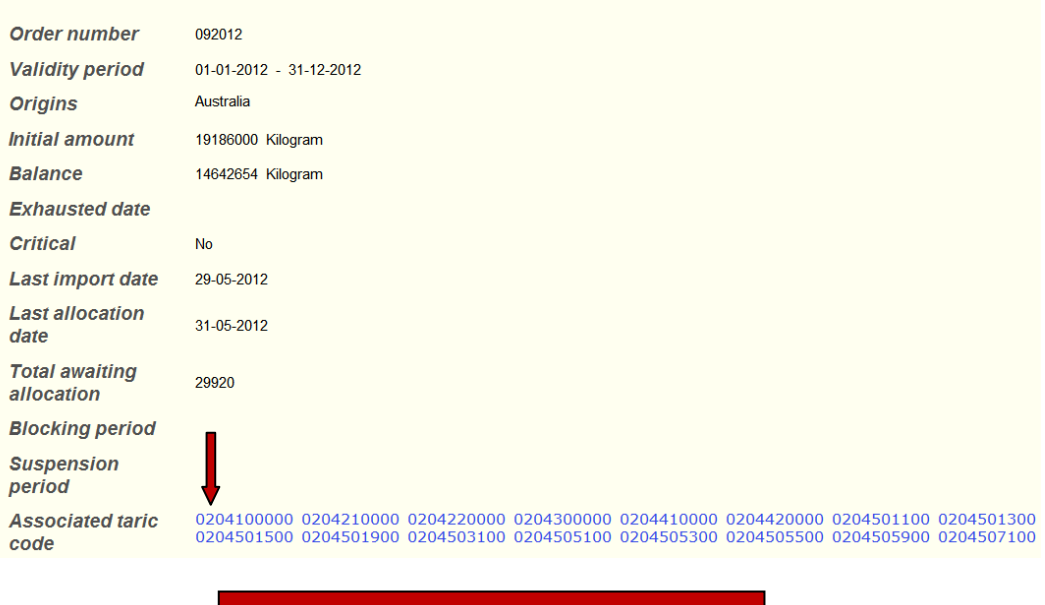

A screen is opened providing tariff quota details. Clicking on the 'Associated taric code' will open another screen (see below) with information on the Taric goods nomenclature.

## **TARIC goods nomenclature information**

Goods nomenclature code: 0204100000

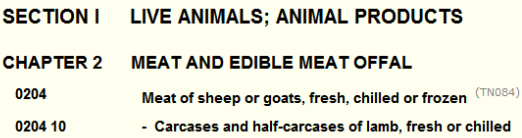

TN084 Products consigned from Japan shall be accompanied by a declaration according to Commission Implementing Regulation (EU) No<br>1371/2011 (OJ L 341). This does not concern products which left Japan before 28 March 2011.

The reference date is 01-01-2012

#### **SEARCH BY ORDER NUMBER**

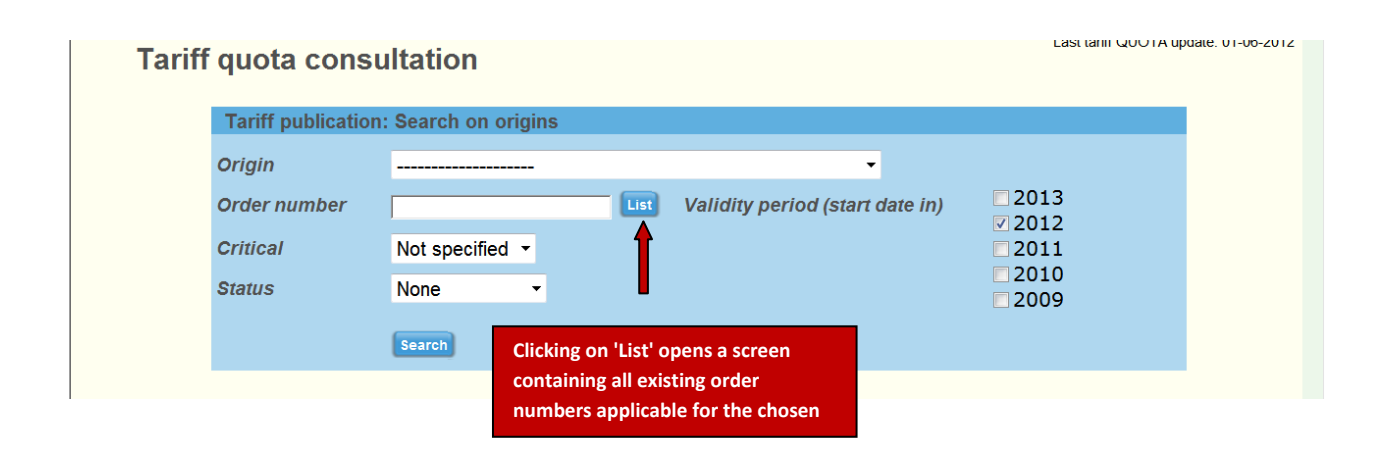

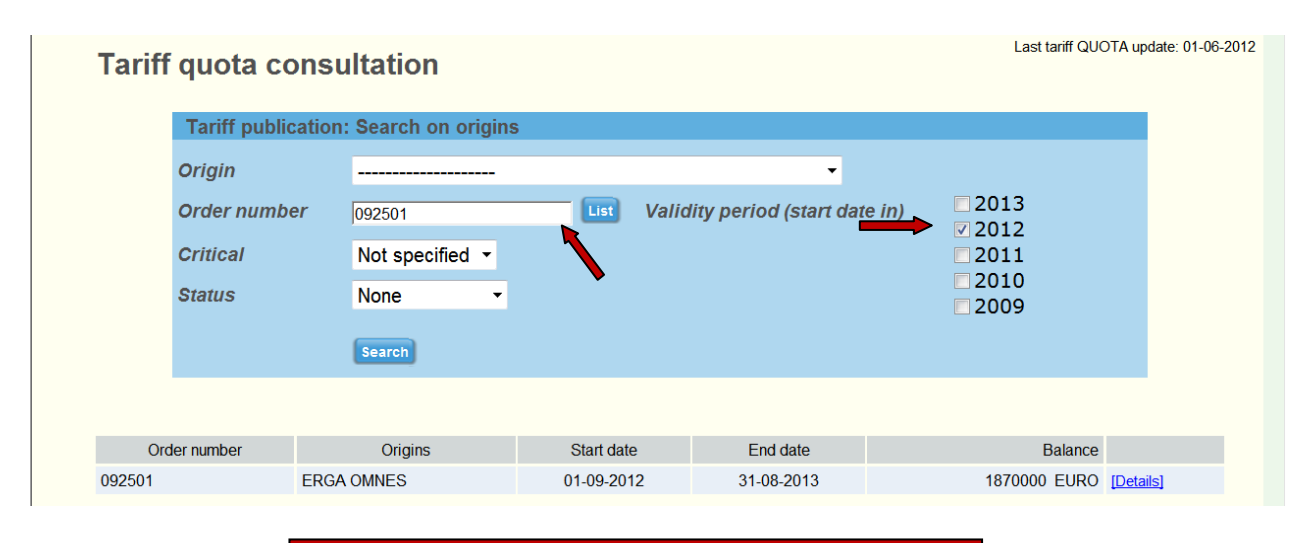

**Fill in the desired order number and select the chosen year(s) and click on 'Search'** 

**In this example the tariff quota is selected indicating the 'Order number', 'Origins', 'Start Date', 'End Date' and the 'Balance'. Click on "Details" to the right of each line for information on tariff quota.** 

# **Tariff quota details**

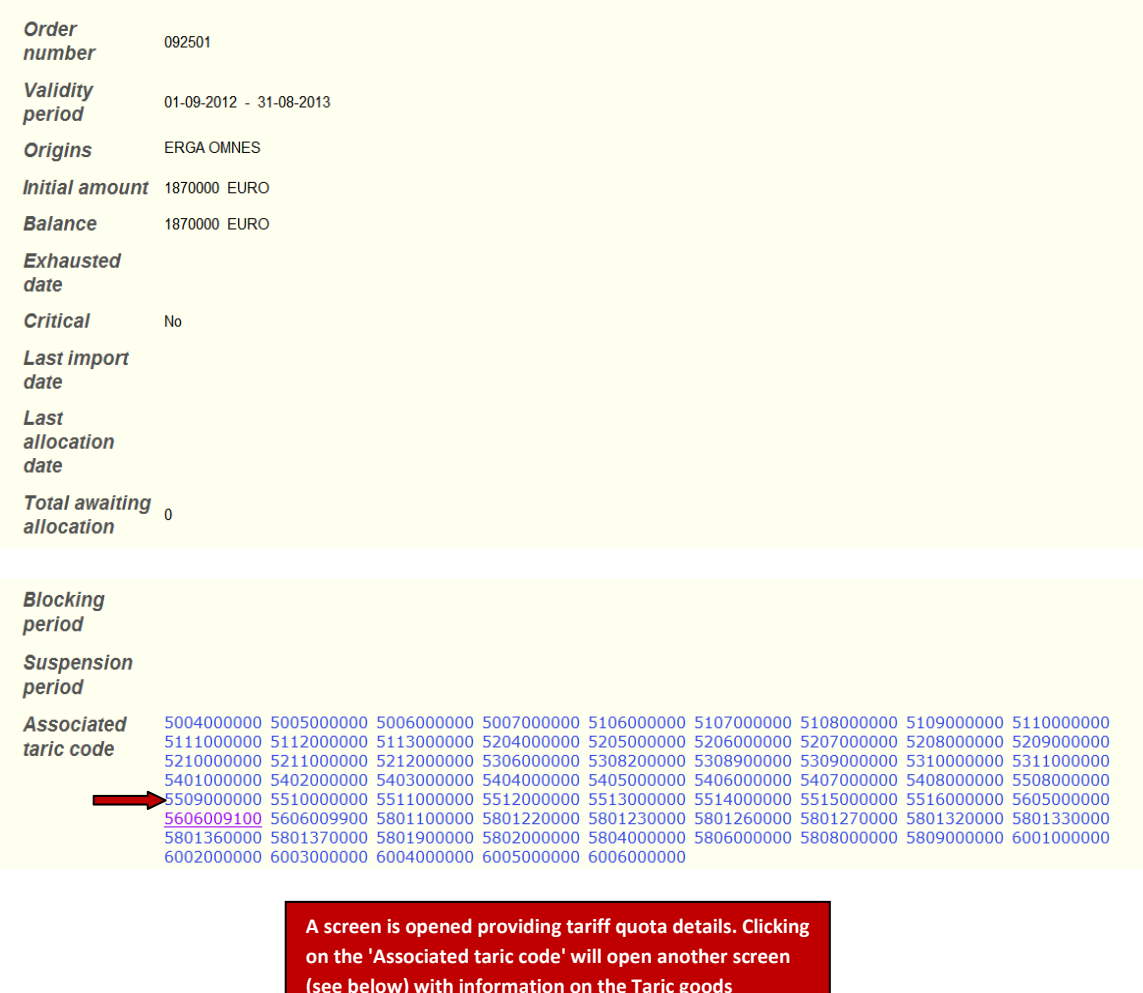

nomenclature.

# **TARIC goods nomenclature information**

Goods nomenclature code: 5509000000

SECTION XI TEXTILES AND TEXTILE ARTICLES

**CHAPTER 55 MAN-MADE STAPLE FIBRES** 

5509 Yarn (other than sewing thread) of synthetic staple fibres, not put up for retail sale

Nomenclature group(s): Textile category 22, Special incentive arrangement - Labour rights (GSP)

The reference date is 01-09-2012

## **SEARCH FOR TARIFF QUOTAS THAT ARE CRITICAL**

**chosen year(s).** 

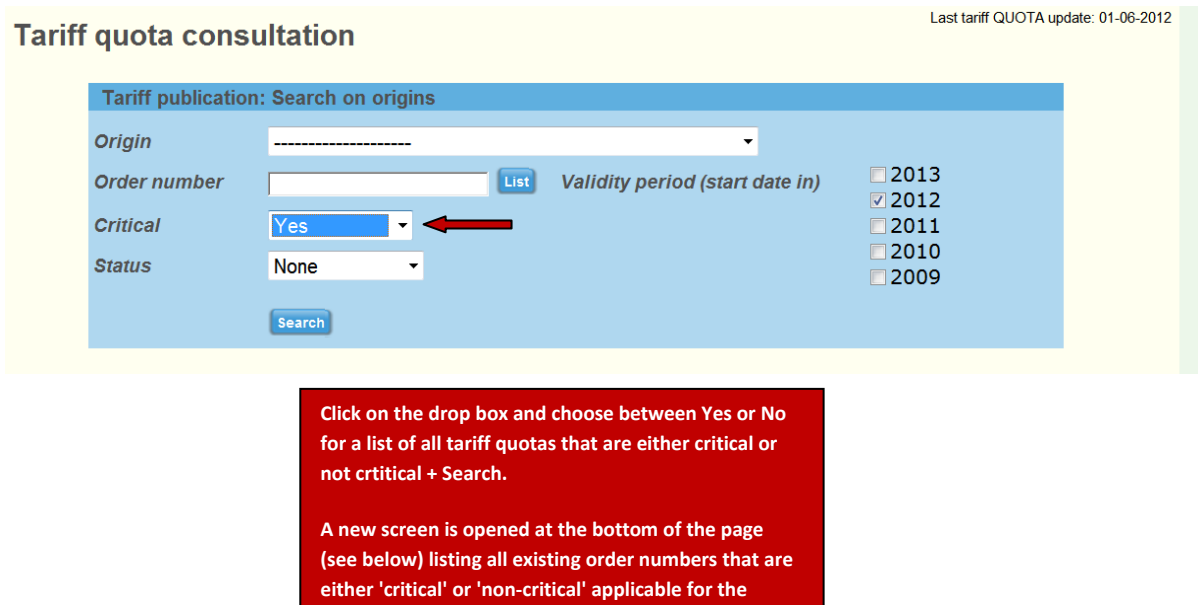

**Tariff quota consultation** 

Last tariff QUOTA update: 01-06-2012

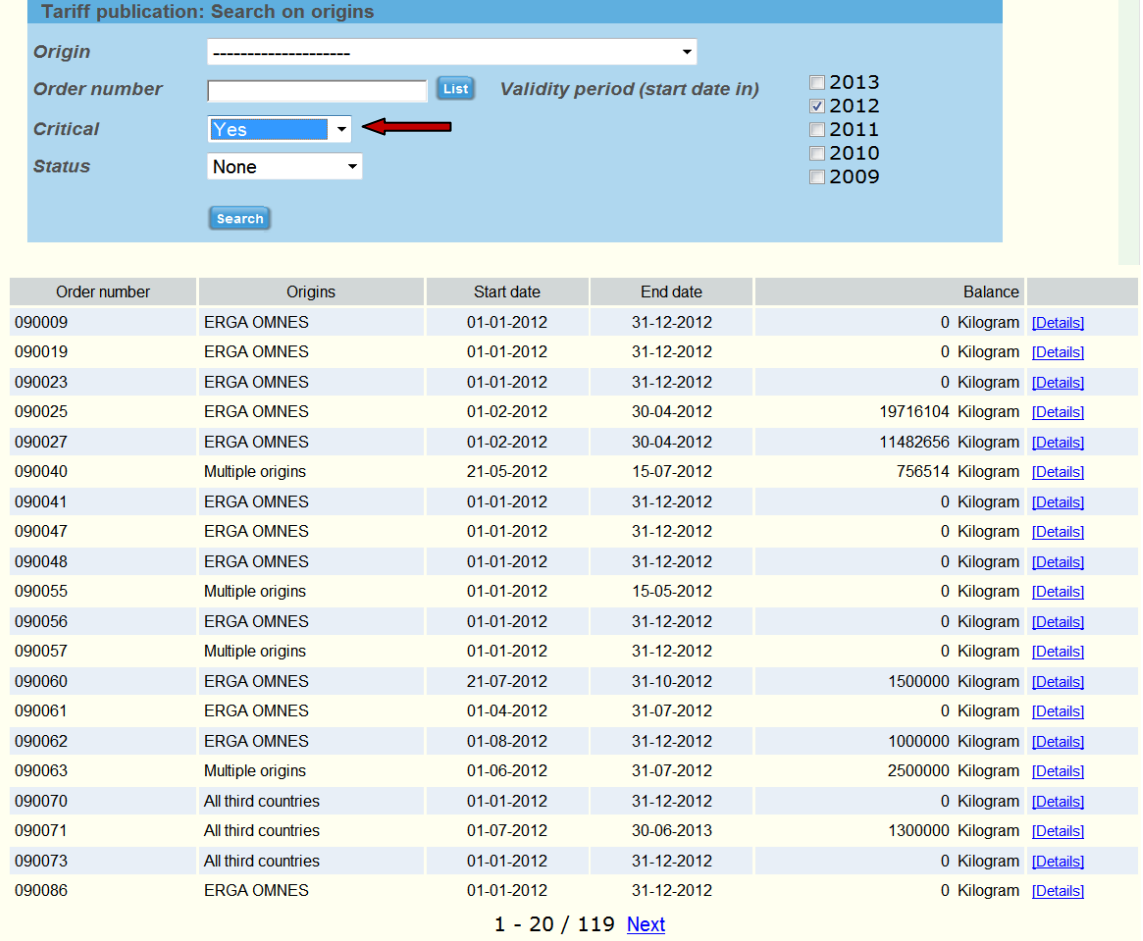

### **SEARCH FOR TARIFF QUOTAS THAT ARE BLOCKED, EXHAUSTED, NOT BLOCKED AND NOT EXHAUSTED**

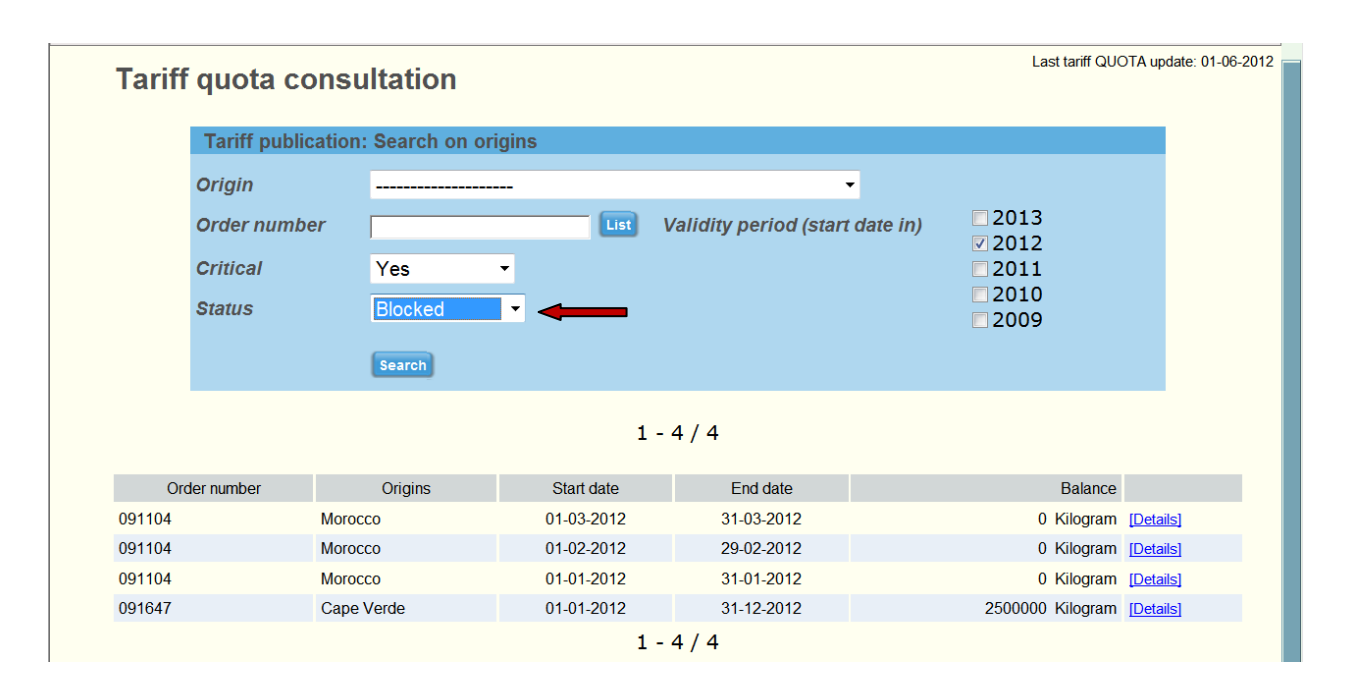

**Click on the 'Status' drop box. There are 4 options: 'Blocked', 'Exhausted', 'Not blocked' and 'Not exhausted'. If for example the 'Blocked' status is chosen + Search, a list of all tariff quotas that are blocked for the chosen year(s) will be listed at the bottom of the page. Click on "Details" to the right of each line for information on tariff quota.**